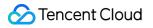

# Cloud Object Storage Glossary Product Documentation

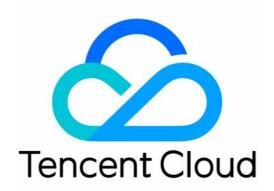

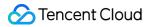

#### **Copyright Notice**

©2013-2024 Tencent Cloud. All rights reserved.

Copyright in this document is exclusively owned by Tencent Cloud. You must not reproduce, modify, copy or distribute in any way, in whole or in part, the contents of this document without Tencent Cloud's the prior written consent.

Trademark Notice

#### 🔗 Tencent Cloud

All trademarks associated with Tencent Cloud and its services are owned by Tencent Cloud Computing (Beijing) Company Limited and its affiliated companies. Trademarks of third parties referred to in this document are owned by their respective proprietors.

#### Service Statement

This document is intended to provide users with general information about Tencent Cloud's products and services only and does not form part of Tencent Cloud's terms and conditions. Tencent Cloud's products or services are subject to change. Specific products and services and the standards applicable to them are exclusively provided for in Tencent Cloud's applicable terms and conditions.

# Glossary

Last updated : 2020-04-16 16:52:50

The following basic concepts and terms will help you get start with COS (Cloud Object Storage).

#### **Bucket**

In COS, a bucket is for storing a object or multiple objects. A bucket name is a user-defined string connecting a system-generated numeric string with dash, thus ensuring that this bucket name is unique. For more information, see Bucket Overview.

## Object

An object is the basic unit stored in COS. For more information, see Object Overview.

#### Region

Region is where the IDC of your COS service is located. To optimize the service experience, you may select a region based on your budget and the request origin. We recommend you to choose a region closest to your customers to maximize object upload and download speed. For more information, see Region and Access Domain Name. You specify a region when creating a bucket. The specified region is unchangeable. All objects in the bucket are stored in the IDC in the specified region of that bucket, and specifying regions for objects is not supported.

#### APPID

APPID, a Tencent Cloud account identifier, is used for associating cloud resources. You will be automatically assigned an APPID once your Tencent Cloud account is created successfully. You can find your APPID at **Account Info** on the Tencent Cloud Console.

## **API key**

API key is the security credential used for authentication when a user accesses a Tencent Cloud API. An API key consists of SecretId and SecretKey. Multiple cloud API keys can be created under one user account. A user who does not have a cloud API key needs to create one by going to Cloud API Key Console, otherwise he or she will be unable to call the cloud APIs.

#### SecretId

SecretId is part of a cloud API key, and is used to identify the API caller.

## SecretKey

SecretKey is part of a cloud API key, and is used for signature string encryption and server-side signature string verification.

#### Default access domain name

The default access domain name consists of bucket name, COS region ID and object name. The default access domain name uniquely points to an object in COS. After a user uploads an object, Tencent Cloud automatically creates a default access domain name for the object. For more information, see Domain Name Management.

#### CDN accelerating access domain name

A CDN accelerating access domain name consists of bucket name, CDN acceleration ID and object name. This domain name uniquely points to an object in COS. After a user uploads an object and enables CDN acceleration, Tencent Cloud automatically creates a CDN accelerating access domain name for the object, which speeds up the access through cache nodes deployed across the country.